# 共 同 创 造 美 好 的 未 来

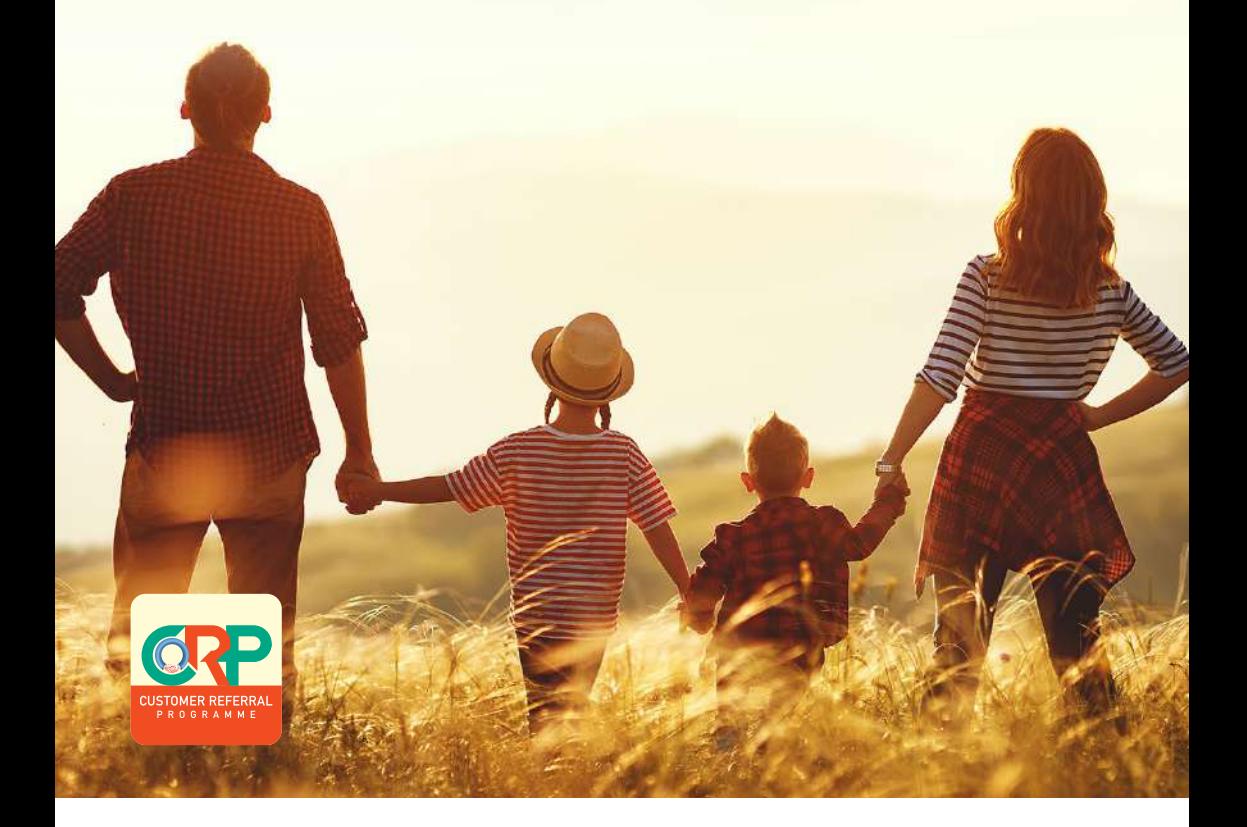

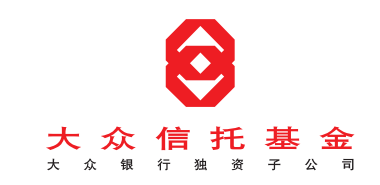

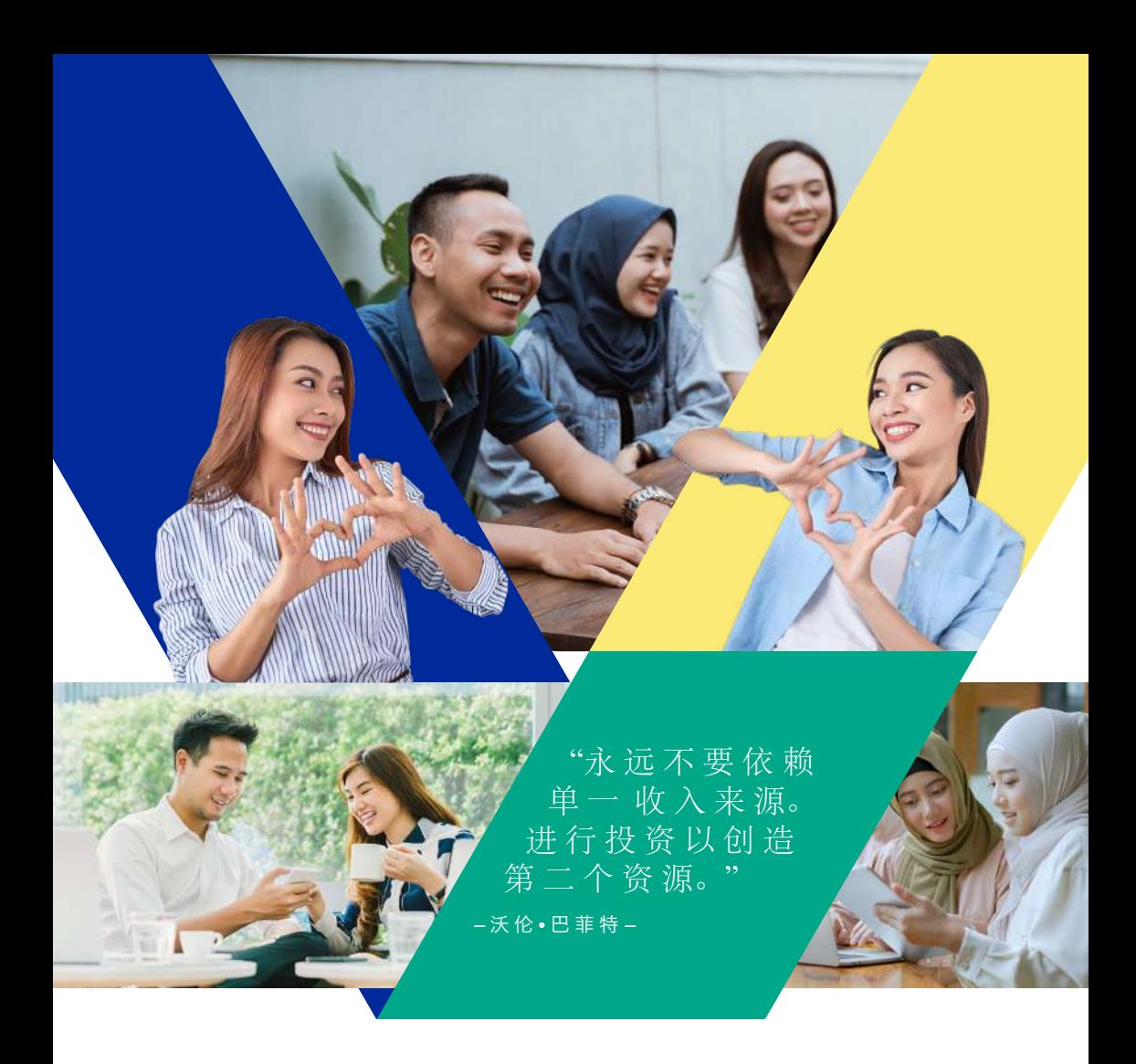

分 享 即 是 关 怀。 既 然 您 已 经 开 启 了 财 务 自 主 之 旅, 何 不 邀 请 您 的 挚 爱、家 人 和 朋 友 也 开 始 规 划 他 们 的 未 来 呢? 如 今 您 可 以 透 过 我 们 的 客 户 推 荐 计 划 (CRP), 协 助 他 们 迈 出 实 现 财 务 自 主 的 第 一 步!

您 只 需 要 透 过 大 众 信 托 基 金 线 上 服 务 (PMO) 注 册 一 个 i-CRP 编 码, 并 将 此 独 特 的 i-CRP 编 码 分 享 给 您 的 挚 爱, 他 们 就 可 以 通 过 我 们 开 启 他 们 的 投 资 之 旅!

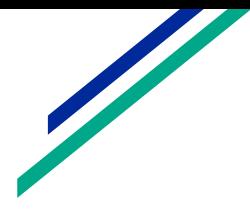

## 客 户 推 荐 计 划 **(CRP)**

如 何 运 作?

步 骤 **1:** 在 大 众 信 托 基 金 线 上 服 务 (PMO) 注 册 参 与 CRP。

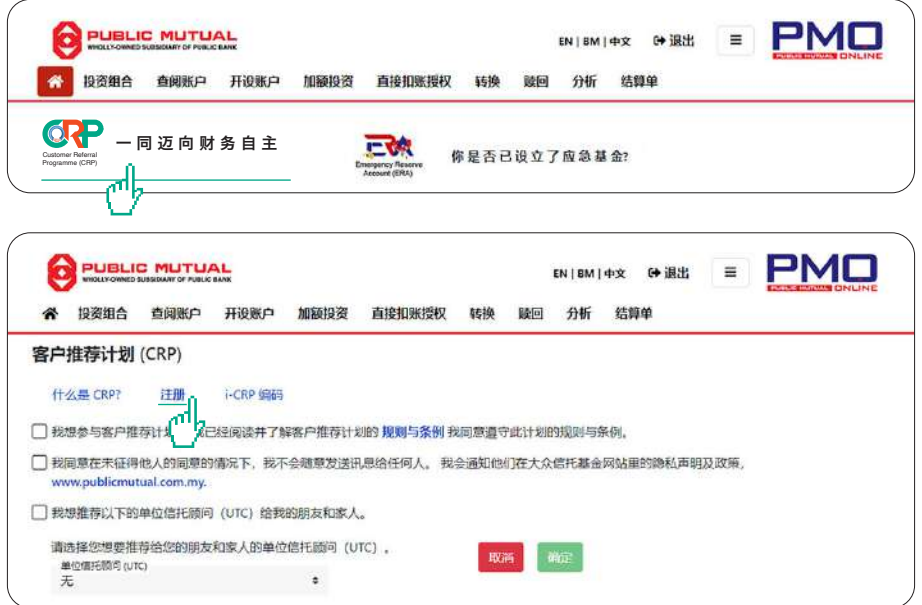

#### 客 户 推 荐 计 划 **(CRP)**

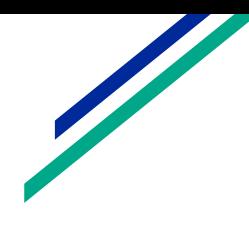

如 何 运 作?

步 骤 2: 当 您 成 功 注 册 后, 您 独 特 的 i-CRP 编 码 将 会 显 示 在 荧 幕 上。此 独 特 的 i-CRP 编 码 也 会 发 送 到 您 所 登 记 的 电 子 邮 箱。

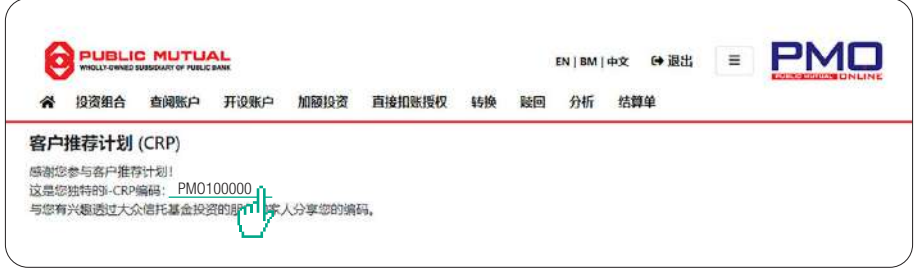

您 也 可 以 随 时 在 PMO 点 击 "i-CRP 编 码" 以 查 看 您 独 特 的 i-CRP 编 码。

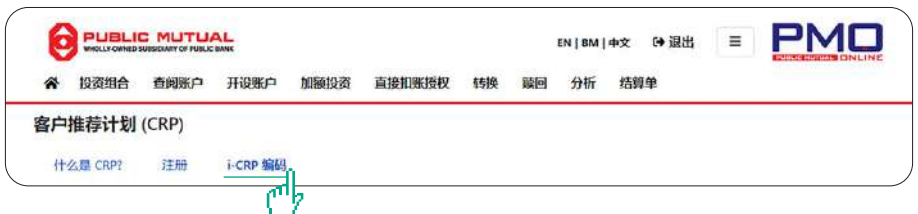

步 骤 **3:** 与 您 的 朋 友 / 家 人 分 享 您 独 特 的 i-CRP 编 码,并 邀 请 他 们 透 过 我 们 的 网 站 (www.publicmutual.com.my) 注 册 成 为 大 众 信 托 基 金 的 新 投 资 者 以 进 行 投 资。

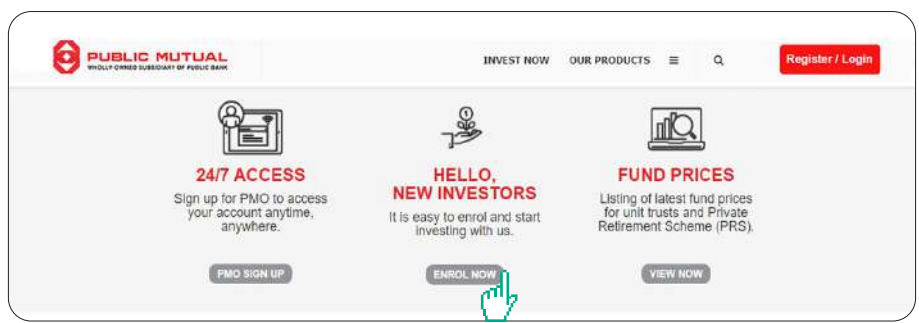

# **South Contract Contract Contract Contract Contract Contract Contract Contract Contract Contract Contract Contract Contract Contract Contract Contract Contract Contract Contract Contract Contract Contract Contract Contract**

## 客 户 推 荐 计 划 **(CRP)**

如 何 运 作?

步 骤 4: 填 写 所 需 的 资 料 后, 他 们 便 可 以 在 "推 荐 者 编 码"栏 输 入 您 独 特 的 i-CRP 编 码。

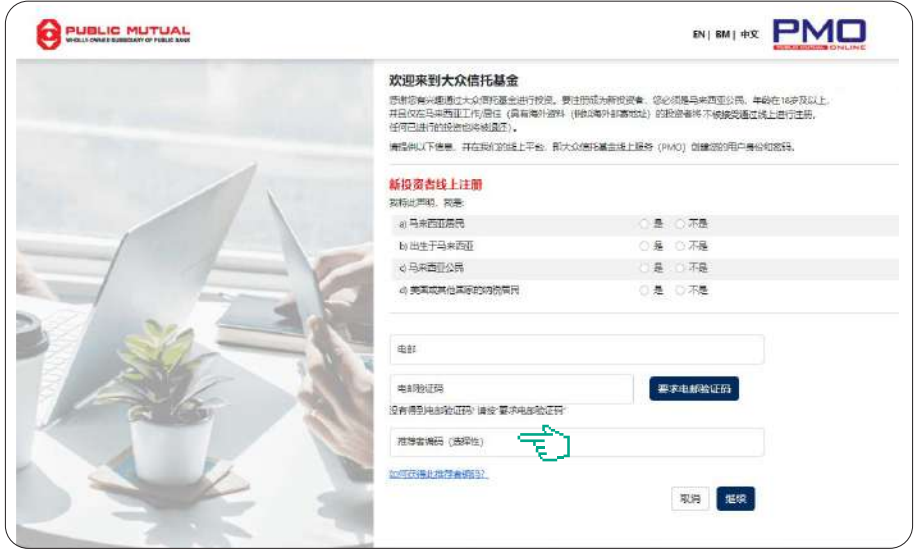

步 骤 **5:** 当 他 们 的 注 册 被 处 理 完 毕 后,您 的 朋 友 / 家 人 便 可 以 透 过 PMO 开 始 进 行 投 资!您 还 可 以 透 过 **2024** 年 投 资 者 推 荐 活 动 赢 取 高 达 3,000 令 吉 现 金\*!欲 知 更 多 详 情,请 浏 览 我 们 的 网 站 (www.publicmutual.com.my) 以 获 得 此 活 动 的 电 子 单 张。

\* 需 符 合 规 则 与 条 例。